(On the letter-head of the Member) **Application for Unlock/Reset Password**

Date: \_\_\_\_\_\_\_\_\_\_\_\_\_ Member ID: \_\_\_\_\_\_\_\_\_\_\_

To,

The Operations Department Indian Commodity Exchange Ltd. 403-A, Reliable Tech Park, B-Wing, 4th Floor, Thane-Belapur Road, Airoli, Navi Mumbai – 400 708 Board : +91 22 4038 1500 Fax : +91 22 4038 1513

## **Sub: Application for Unlock/Reset Password**

Dear Sir,

You are requested to Unlock/Reset the password as per the following details:-

Member ID:

TWS/C&S/FTP/VPN User ID--------------------

Please Tick application for Unlocking/Resetting of Password

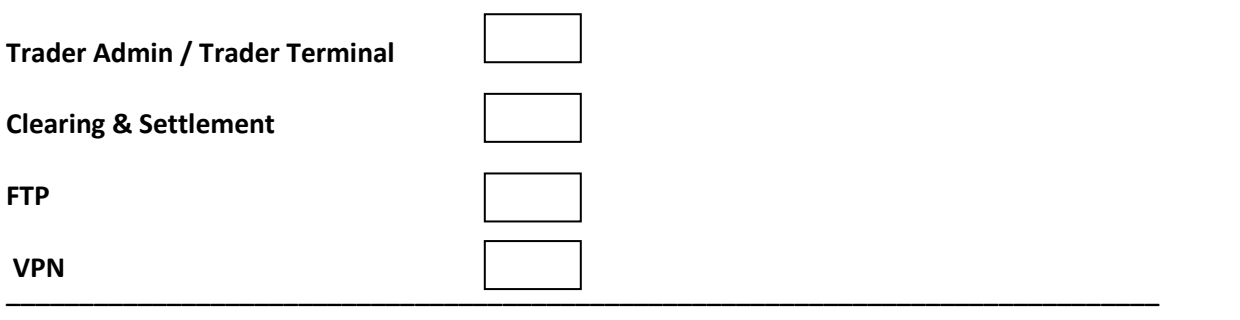

Thanking you.

Yours faithfully,

**For (Name of Member)** 

**Authorized Signatory**